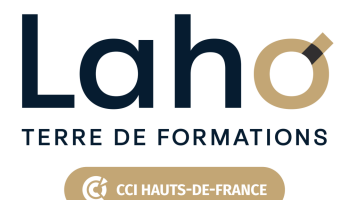

# **BUREAUTIQUE, INFORMATIQUE, PAO**

## **FORMATION CONTINUE**

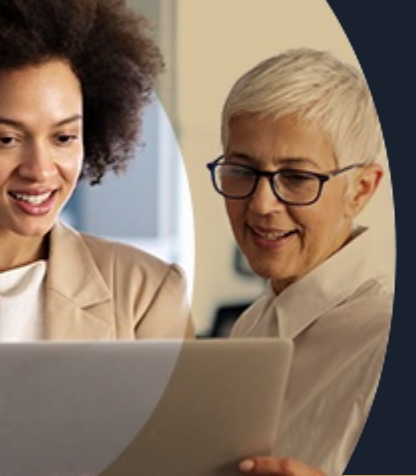

### **GOOGLE SHEETS LES ESSENTIELS - LE TABLEUR DE GOOGLE**

**100%** classe virtuelle **Mix Learning 100%** présentiel

**Public visé :** Tout public

**Prérequis :** Aucun pré-requis

**Accessibilité aux personnes handicapées Contactez-nous pour une étude de vos besoins.**

**Prochaines sessions**

ANNÉES D'EXISTENCE ET D'EXPÉRIENCE

**LENS** En fonction de vos attentes

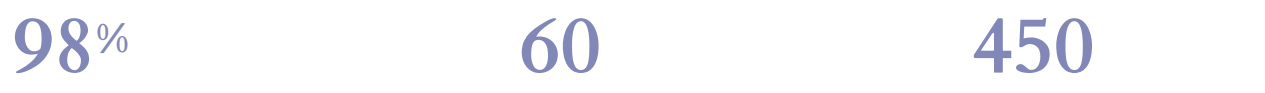

DE TAUX DE **SATISFACTION** 

# **Objectifs Les + de la formation**

Comprendre et utiliser les fonctions essentielles de GOOGLE SHEETS

Savoir réaliser un tableau simple et un graphique simple

Savoir réaliser une mise en forme

Savoir mettre en page et imprimer Maitriser les calculs simples +-\*/

Savoir faire une somme automatique, une moyenne

FORMATIONS DISPONIBLES

<ul> <li>Plan de formation sur-mesure</li> <li>Formateur spécialiste dans le domaine</li> <li>Cours individuel ou collectif</li> <li>Sur lieu de travail ou dans nos centres de formation</li> <li>Dates et horaires ajustables</li>  $\langle$ /ul $\rangle$ 

Retrouvez toutes nos formations sur : **[laho-formation.fr](https://laho-formation.fr)**

BESOIN D'ÊTRE CONTACTÉ(E) POUR PLUS D'INFORMATIONS OU POUR UN DEVIS ? APPELEZ NOTRE CONSEILLER pour un premier entretien GRATUIT et SANS ENGAGEMENT.

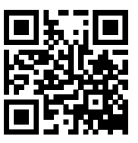

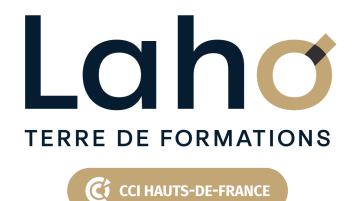

# **BUREAUTIQUE, INFORMATIQUE, PAO**

**FORMATION CONTINUE**

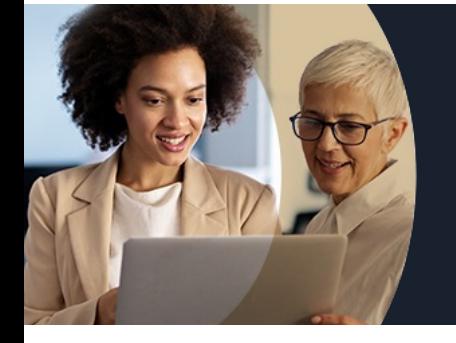

# **GOOGLE SHEETS LES ESSENTIELS - LE TABLEUR DE GOOGLE**

# **Contenu de la formation**

### **Configuration du navigateur Chrome, Gmail, Google Agenda**

**Installation de Chrome Connection au compte Google Workspace Création de favoris, épingler des onglets Création de raccourcis sur le bureau**

#### **Gestion des fichiers sur Drive**

**Comment accéder au service Drive Importation des fichiers Joindre des fichiers Drive dans des courriels Partager un dossier et/ou un fichier Incorporer Google Drive à l'explorateur de fichiers Windows**

### **Maitriser les feuilles calculs avec Sheets**

**Créer des tableaux de calculs Utiliser les fonctions de calcul de base Créer des graphiques à partir des données du tableau Mettre en page et imprimer Enregistrer dans Drive**

Retrouvez toutes nos formations sur : **[laho-formation.fr](https://laho-formation.fr)**

BESOIN D'ÊTRE CONTACTÉ(E) POUR PLUS D'INFORMATIONS OU POUR UN DEVIS ? APPELEZ NOTRE CONSEILLER pour un premier entretien GRATUIT et SANS ENGAGEMENT.

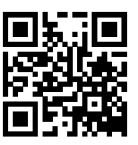

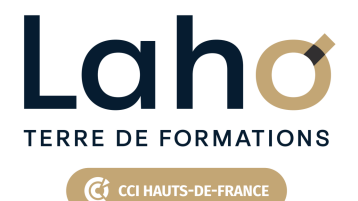

# **BUREAUTIQUE, INFORMATIQUE, PAO**

# **FORMATION CONTINUE**

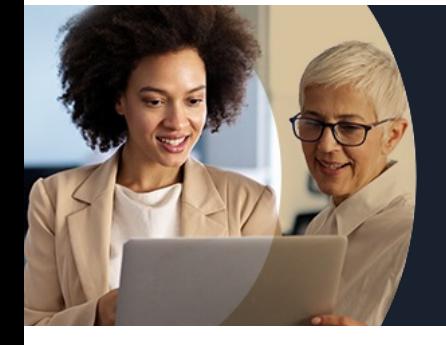

# **GOOGLE SHEETS LES ESSENTIELS - LE TABLEUR DE GOOGLE**

### **Modalités, méthodes et outils pédagogiques**

Exposés théoriques, mises en pratique sous la conduite du formateur Réalisation de travaux de synthèse pour consolider les acquis Un poste par stagiaire

## **Modalités d'évaluation**

- Tour de table préalable
- Exposés théoriques, suivis de mises en pratique
- Evaluation formative tout au long de la formation
- La consolidation des acquis se fait par la réalisation de travaux de synthèse, reprenant l'ensemble des points de cours développés
- Remise d'une grille d'auto-évaluation des acquis, sur les compétences travaillées lors de la formation
- Questionnaire de satisfaction de fin de formation

### **Modalités de financements**

Cap Emploi, Compte Personnel de Formation (CPF), Entreprise, Opérateurs de Compétences (OPCO), Particulier, Pôle Emploi

### **Intervenants**

Formateur pluridisciplinaire, spécialiste du domaine concerné

## **Modalités et délai d'accès**

Aucun pré-requis

Retrouvez toutes nos formations sur : **[laho-formation.fr](https://laho-formation.fr)**

BESOIN D'ÊTRE CONTACTÉ(E) POUR PLUS D'INFORMATIONS OU POUR UN DEVIS ? APPELEZ NOTRE CONSEILLER pour un premier entretien GRATUIT et SANS ENGAGEMENT.

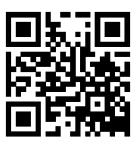